# **Linux**

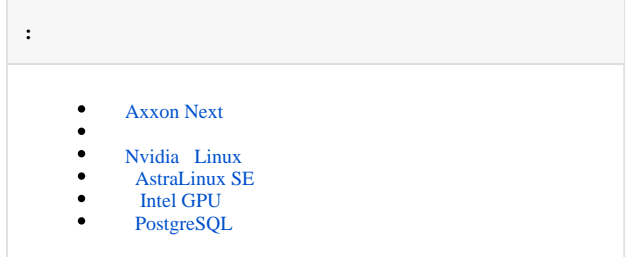

## Axxon Next

<span id="page-0-0"></span>*Axxon Next* , Mono. 6.8, *Axxon Next* 6.4. :

1. Mono, :

sudo apt purge mono\* libmono\* sudo apt autoremove

2. Mono :

sudo apt-get install mono-complete -t stretch

*Axxon Next* (. [Axxon Next Linux\)](https://docs.itvgroup.ru/confluence/pages/viewpage.action?pageId=184371096).

<span id="page-0-1"></span>, , .

 $\odot$ 

Axxon Next. , Debian 11 Gnome Gnome Classic.

#### Nvidia Linux

, .

<span id="page-0-2"></span>Linux Nouveau. Nvidia (. ) *Axxon Next*.

, Nvidia, :

nvidia-smi

, ., , Nouveau, . Nouveau Ubuntu:

sudo bash -c "echo blacklist nouveau > /etc/modprobe.d/blacklist-nvidia-nouveau.conf" sudo bash -c "echo options nouveau modeset=0 >> /etc/modprobe.d/blacklist-nvidia-nouveau.conf"

<span id="page-0-3"></span>Nvidia.

### AstraLinux SE

*Axxon Next* AstraLinux SE . Ptrace AstraLinux SE :

• fly-admin-smc: .

 $\bullet$  ,  $\mathbb{R}$ 

astra-ptrace-lock disable

Ptrace :

systemctl is-disabled astra-ptrace-lock

:

- $\bullet$  enabled –;
- $\bullet$  disabled –;
- Failed to get unit file state  $-$ .

### Intel GPU

<span id="page-1-0"></span>Intel GPU AVDetector Decoder . :

1. :

```
sudo dpkg-reconfigure axxon-next-core
```
#### 2. **render**.

# PostgreSQL

<span id="page-1-1"></span>PostgreSQL EventDatabase PostgreSQL .

PostgreSQL EventDatabase :

• service:

service axxon-next-db restart

• systemctl:

.

systemctl restart axxon-next-db.service